## **Lekcja 27.03.2020r. klasa 4**

## **Temat: Wykorzystujemy narzędzia programu graficznego.**

## **Przypomnienie informacji:**

1. W programie graficznym znajdują się różnorakie narzędzia do rysowania. Są to np. aerograf, pędzle, figury i kształty.

2. W zależności od potrzeb możemy stosować różną grubość danego narzędzia rysunkowego i kolor linii oraz wypełnienia.

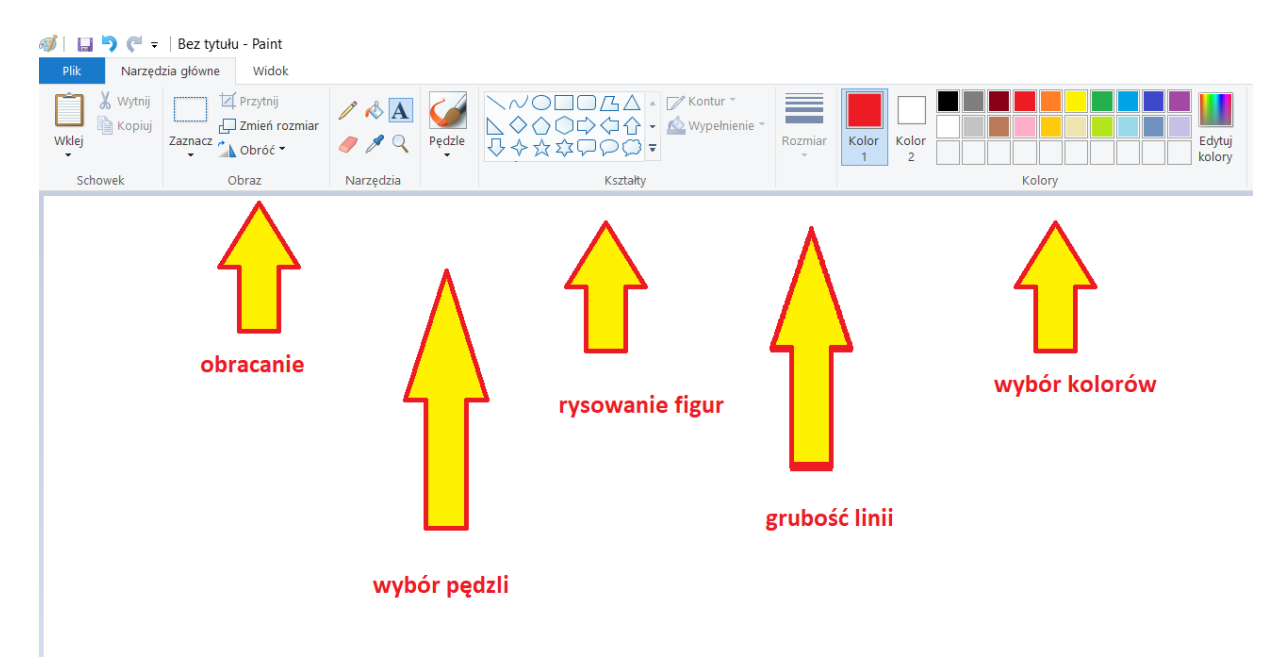

3. Każdy wykonany rysunek należy zapisać we wcześniej założonym folderze PAINT oraz trzeba nadać rysunkowi odpowiednią nazwę.

## **Zadanie**

1. Wykorzystując dotychczas poznane narzędzia narysuj krajobraz z morzem oraz plażą. Do narysowania morza możesz użyć pędzli, a do narysowania plaży narzędzia aerograf. Dorysuj na plaży piłki oraz jakieś inne elementy. Pamiętaj aby wszystkie elementy były estetyczne i równe. Zbędne linie i elementy wymaż np. gumką. Zapisz plik pod nazwą "plaża".

2. Narysuj jak wyobrażasz sobie przyszłość. Może to być rysunek jak będzie wyglądało miasto w przyszłości, może to być np. samochód przyszłości. W prawym dolnym roku wstaw napis "Rok ...". W miejsce kropek wstaw wybrany przez Ciebie rok. Obraz zapisz pod nazwą "przyszłość"

Wykonując rysunki postaraj się o to aby były one dokładne i staranne. Prace wyślij na maila: [pawelbiela@poczta.fm](mailto:pawelbiela@poczta.fm) lub przez dziennik elektroniczny. Termin 3 kwietnia. Jeżeli nie pamiętasz jak się wysyła maila: [FILM.](https://www.youtube.com/watch?time_continue=12&v=jwNAwVq10Dg&feature=emb_logo)

*Życzę przyjemnej pracy. Paweł Biela*